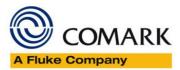

## Comark EVSW PRO Release Notes Build 9

Issue 1 – 25/01/2024

## EV Professional release notes

| V3.0.0 Build 9                                                       |
|----------------------------------------------------------------------|
| *******                                                              |
| Fixed bug when specifying archive date                               |
| V3.0.0 Build 7                                                       |
| ******                                                               |
| Fixed missing Comms Log in EV Pro SE                                 |
| V3.0.0 Build 6                                                       |
| ******                                                               |
| Fixed bug in printing headings for data section                      |
| V3.0.0 Build 5                                                       |
| ******                                                               |
| Fixed ribbon group names to show in current language.                |
| V3.0.0 Build 4                                                       |
| ******                                                               |
| Fixed bug in statistics                                              |
| V3.0.0 Build 3                                                       |
| ******                                                               |
| Fixed bugs - Stopped password showing by default.                    |
| Stopped password being requested twice on first use of the software. |
| Removed display of Comark website.                                   |
| V3.0.0 Build 2                                                       |
| ******                                                               |
| Fixed bugs - Quick program button not showing green when active.     |
| User guide button was not working in Windows 10                      |

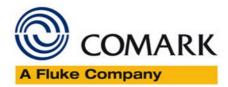

| V3.0.0 Build 1                                                                                                    |
|----------------------------------------------------------------------------------------------------|
| ******                                                                                                    |
| New user interface                                                                                                    |
| If Audit Trail becomes corrupted then a new Audit Trail will be created                                                          |
| V2.0.1 Build 2                                                                                                    |
| ******                                                                                                    |
| Fixed bug when entering start/stop date/time in task setup                                                                       |
| V2.0.1 Build 1                                                                                                    |
| ******                                                                                                    |
| Fixed bug in calculating MKT value when inappropriate data is used.                                                              |
| V2.0.0 Build 9                                                                                                    |
| ******                                                                                                    |
| Updated languages files                                                                                                    |
| V2.0.0 Build 8                                                                                                    |
| *******                                                                                                    |
| Fixed bug where software would report a message like this: "This logger has 1 channels, but model "EVT2" should have 0 channels" |
| Also fixed bug where the model information for a task could be lost.                                                             |
| V2.0.0 Build 7                                                                                                    |
| *******                                                                                                    |
| When printing report in landscape mode Lethality column is now wide enough to accommodate text.                                  |
| V2.0.0 Build 6                                                                                                    |
| *******                                                                                                    |
| Bug fixed when setting up secondary scale mapping - was not allowing number of decimal places to be changed.                     |
| V2.0.0 Build 3                                                                                                    |
| ******                                                                                                    |
| Page   2                                                                                                    |

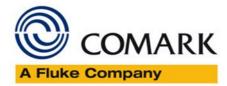

Prevents EV Professional being run from two user accounts at the same time.

V2.0.0 Build 2

EV now uses the shared documents folder for all its data storage. This will be:

"C:\Documents and Settings\All Users\Documents\Comark" under Windows XP (N.B. When maually navigating in explorer "Documents" will be "Shared Documents")

"C:\Users\Public\Documents\Comark" under Windows Vista or Windows 7 (N.B. When maually navigating in explorer "Documents" will be "Public Documents")

If this is the first time Version 2 of EV is being installed and there is an existing installation of EV that uses the old format database (\*.evn) then the old database will be copied to the new installation.

There is an option on the File menu "View data folder" which will open an explorer window showing the data folder.

EV can now be installed to the standard location under Windows Vista or Windows 7:

"C:\Program files" under 32-bit versions of Windows Vista or Windows 7

or

"C:\Program files (x86)" under 64-bit versions of Windows Vista or Windows 7.

When EV is started it will now check for a new version online. The user will be given the option to update or not if an update is available.

There is an option on the help menu to check for an update which will display any errors that occur when checking for the update.

Any database archives or external databases in .evn format can still be read.

V2.0.0 Build 1

\*\*\*\*\*\*

Database storage changed to improve reliability - database file now "EVII database.ev2"

Backup files changed backups 1-3 are from last 3 times program was started.

Backups 4 through 9 will be at least 1-6 days old i.e. backup 4 will be from yesterday or earlier, backup 5 will be from day before yesterday or earlier etc.

V1.0.0 build 117

\*\*\*\*\*\*

Bug fixed when archiving data.

Page | 3

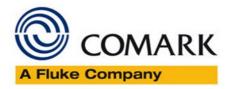

| V1.0.0 build 116                                                                                             |
|----------------------------------------------------------------------------------------------------|
| *******                                                                                                    |
| Support for new cradle drivers added                                                                         |
| V1.0.0 build 115                                                                                             |
| ******                                                                                                    |
| * Fixed bug - Calc stats was showing time in alarms even when no alarms were enabled.                        |
| V1.0.0 build 111                                                                                             |
| *******                                                                                                    |
| * Fixed bug in Archive by date                                                                               |
| V1.0.0 Build 108                                                                                             |
| *******                                                                                                    |
| * Minor Admin changes                                                                                        |
| V1.0.0 build 107                                                                                             |
| ******                                                                                                    |
| * Printout will now just show statistics and data for time between vertical cursors if they are used.        |
| * Bug fixed when viewing task with manual start and dated stop - manual start was being shown as dated start |
| * At least one channel must now be enabled when creating or editing a task.                                  |
| V1.0.0 build 106                                                                                             |
| *******                                                                                                    |
| * Engineer modifications                                                                                     |
| V1.0.0 build 105                                                                                             |
| ******                                                                                                    |
| * Fixed display glitch                                                                                       |

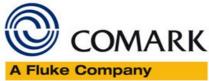

| V1.0.0 build 104                                                    |                                         |
|---------------------------------------------------------------------|-----------------------------------------|
| *********                                                           |                                         |
| * test version                                                      |                                         |
| V1.0.0 build 103                                                    |                                         |
| ********                                                            |                                         |
| * Fixed bug that caused crash when generating multi-graph from cons | stant value data (straight line graphs) |
| V1.0.0 build 102                                                    |                                         |
| ********                                                            |                                         |
| * Improved export all task data to XLS file                         |                                         |
| * Modified Statistics screen display.                               |                                         |
| V1.0.0 build 101                                                    |                                         |
| ********                                                            |                                         |
| * Added menu option to export all task data to an XLS file          |                                         |
| * Printout options now default to all on                            |                                         |
| V1.0.0 build 100                                                    |                                         |

- \* Fixed bug that stopped download of data from EVT1
- \* Fixed bug when creating a task with no selected channels
- \* Fixed bug that sometimes occured when docking logger
- \* Added Statistics and Additional notes to printout
- \* Language messages 991-997 added (need translation for non-english users)

V1.0.0 build 98

\*\*\*\*\*\*\*\*\*\*\*

\*\*\*\*\*\*

\* Fixed bug that stopped non-admin users from using USB serial port

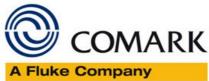

|         | COMARK  |
|---------|---------|
| A Fluke | Company |

V1.0.0 build 97

\*\*\*\*\*\*

- \* Auto install backdoor password
- \* Added Reset Logger function

V1.0.0 build 96

\*\*\*\*\*\*

\* Increased task filtering speed

V1.0.0 build 93

\*\*\*\*\*\*

\* Logger Serial number and Model now written on very page of printout

V1.0.0 build 91

\*\*\*\*\*\*

\* Fixed bug - Task ID filter now not limited to 100

V1.0.0 build 90

\*\*\*\*\*\*

- \* Perfomance improvements made
- \* When logger docked pre-set tasks only displayed for that model

V1.0.0 build 88

\*\*\*\*\*\*\*

- \* Added pre-set filter to Pro version
- \* Bug fixed when programming EVT loggerswith alarms set

V1.0.0 build 86

\*\*\*\*\*\*\*

\* Bug fixed - not allowing device to be programmed when alarms set, alarm min & max are zero and channel is not enabled

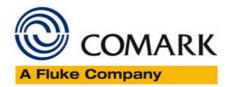

| V1 | .0. | 0 | bui | ld | 85 |
|----|-----|---|-----|----|----|
|    |     |   |     |    |    |

\*\*\*\*\*\*

- \* Bug fixed when clicking on graph with zoom tool.
- \* Error message added if fails to create backup file

V1.0.0 build 84

\*\*\*\*\*\*

\* Bug fixed where date separator in Windows regional settings caused comms failure with logger.

V1.0.0 build 83

\*\*\*\*\*\*\*

- \* Bug fixed where "," used for decimal symbol and "." used for digit grouping symbol in language file caused comms failure with logger.
- \* Export to CSV and Access files now uses Windows regional settings in effect when EV is run for decimal symbol and digit grouping symbol instead of those set in language file.

V1.0.0 build 82

\*\*\*\*\*\*

\* Dates exported to CSV files now in text format

V1.0.0 build 79

\*\*\*\*\*\*

\* Bug fixed when graph min and max both set to zero. Will now act as if max and min are Auto if max and min are set the same